## FIO ServerSetFile

## %FIO ServerSetFile function

**Function** 

The function **%FIO\_ServerSetFile** transfers files from local computer (computer where the process **D200 0 Event** or **D2000 HI** is running) to server.

Declaration

```
BOOL %FIO_ServerSetFile(
   TEXT in srcFile,
   TEXT in dstFile
)
```

**Parameters** 

| srcFile | Transferred (copied) file - complete path.                     |
|---------|----------------------------------------------------------------|
| dstFile | Target location of copied file - complete path with file name. |

Description

The function reads file *srcFile* and sends its content to process D2000 Server. This process saves the received data to temporary file *dstFile* which name is extended with letters "tc" at end.

After transferring of all data a temporary file is renamed to prefer target file. Success of action can be found by return value of function. Existing file dstFile is rewritten by function.

Maximum size of transferred file is 1GB.

Usage of function: when it is necessary to transfer files from local computer to computer which process **D 2000 Server** is running on. This transfer is done by active picture.

**Timestamps** 

If local computer uses platform Win32 the function copies (remains) also timestamps (*create time, access time, modify time*).

If local computer uses target platform Linux or OpenVMS the function does not modify timestamps.

If local computer uses source platform Linux or OpenVMS the function is able to identify only timestamp - modify time.

Return value

@TRUE - file was transferred,

@FALSE - function failed (file does not exist, unable to rewrite or create file dstFile, or size of srcFile is higher than 1 GB)

Example

```
BOOL _bOK

_bOK := %FIO_ServerSetFile("c:\reports\rep1.xls", "c:\appldata\reports\rep1.xls")
```

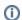

## Related pages:

ESL extended functions Function arguments - types